## SAP ABAP table UMG TEST A {data->string converstion test table}

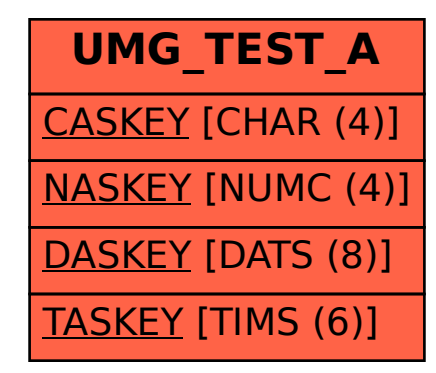